# **ANALISIS BATAS PROVINSI BALI DAN PROVINSI NUSA TENGGARA BARAT DENGAN METODE KARTOMETRIK**

Muhammad Fadhli Auliarahman, Bandi Sasmito, Bambang Sudarsono\*)

Program Studi Teknik Geodesi Fakultas Teknik Universitas Diponegoro Jl. Prof. Sudarto, SH, Tembalang, Semarang Telp.(024)76480785, 76480788 Email : fadhli.rahman1379@gmail.com

#### **ABSTRAK**

Menurut Undang-Undang No. 23 Tahun 2014 pasal 27, bahwa daerah yang memiliki wilayah laut diberi kewenangan untuk mengelola wilayah lautnya. Ketentuan penetapan dan penegasan batas pengelolaan wilayah laut daerah telah diatur dalam Permendagri No. 76 Tahun 2012. Garis batas pengelolaan wilayah laut ditentukan dari titik-titik dasar yang sudah ditetapkan di darat yaitu pada garis pantainya. Kewenangan daerah provinsi untuk mengelola sumber daya alam di laut paling jauh 12 mil laut diukur dari garis pantai ke arah laut lepas. Jarak garis pantai antara Provinsi Bali dan Provinsi Nusa Tenggara Barat yang kurang dari 24 mil laut menyebabkan adanya tumpang tindih batas wilayah. Maka dari itu penentuan batas secara akurat diperlukan untuk menentukan batas kedua provinsi tersebut.

Penentuan batas dengan metode kartometrik bertujuan untuk mengetahui batas wilayah Provinsi Bali dan Provinsi Nusa Tenggara Barat terkait dengan garis pangkal yang digunakan menggunakan data dari peta Lingkungan Pantai Indonesia dan citra *Sentinel 2* menggunakan aplikasi *ArcGIS*. Adapun metode yang digunakan yaitu metode garis tengah karena kondisi garis pantai yang saling berhadapan

Dari penelitian diperoleh hasil yaitu penggunaan garis pangkal yang berbeda menyebabkan perbedaan luas klaim wilayah provinsi. Pada data peta LPI penggunaan garis pangkal normal menambah luas Provinsi Nusa Tenggara Barat seluas 0,463763 km<sup>2</sup>, sedangkan jika menggunakan garis pangkal lurus akan menambah luas Provinsi Bali seluas 0,463763 km<sup>2</sup>. Pada data citra *Sentinel 2* penggunaan garis pangkal normal menambah luas Provinsi Nusa Tenggara Barat seluas 0,226379 km<sup>2</sup>, sedangkan jika menggunakan garis pangkal lurus akan menambah Provinsi Bali seluas 0,226379 km<sup>2</sup>.

**Kata Kunci :** *ArcGIS*, Batas Wilayah, Kartometrik,

#### *ABSTRACT*

*According to law number 23 year 2014 article 27, that region has a maritime territory were given authority to manage It's maritime territory. Determination of condition and demarcation of the maritime territory has been set in Permendagri number 76 year 2012. Demarcation of maritime territory defined by the basepoint that have been defined on the coastline.Provincial authority to manage sea resources 12 nautical miles furthest measured from coastline towards the open sea. Coastline distance between Provinsi Bali and Provinsi Nusa Tenggara Barat that less than 24 nautical miles causing overlapping boundaries. Therefore accurate demarcation needed to determine boundaries between the two provinces*

*Measurements with carthometric method aims to discover boundaries between Provinsi Bali and Provinsi Nusa Tenggara Barat related to baselines are used using data from Lingkungan Pantai Indonesia map and Sentinel 2 images using ArcGIS software. The methods used is median line method because condition of coastline between two province are facing each other.*

*From the research result that use different baselines causing different claims of Province area. On the LPI map data using normal baseline add Nusa Tenggara Barat Province area of 0,463763 km<sup>2</sup> , while if using straight baseline data will add Bali Province area of 0,463763 km<sup>2</sup> . On the Sentinel 2 image data using normal baseline add Nusa Tenggara Barat Province area of 0,226379 km<sup>2</sup> , while if using straight baseline data will add Bali Province area of 0,226379 km<sup>2</sup> .* 

*Keywords : ArcGIS, Carthometric, Maritime Boundaries,* 

Volume 5, Nomor 4, Tahun 2016, (ISSN : 2337-845X) 258

*<sup>\*)</sup> Penulis, Penanggung Jawab*

:

# **I. Pendahuluan**

# **I.1 Latar Belakang**

Wilayah Privinsi Bali dan Provinsi Nusa Tenggara Barat yang dibatasi oleh Selat Lombok memiliki potensi bahari yang melimpah dan perlu dimanfaatkan oleh kedua provinsi. Selain itu Bali dan Lombok merupakan dua pulau sebagai tujuan pariwisata bahari yang menarik dan banyak menyedot perhatian turis baik domestik maupuun mancanegara (Rosalina dalam Adyana, 2006).

Menurut Undang-Undang No. 23 Tahun 2014 pasal 27, menyatakan bahwa daerah yang memiliki wilayah laut diberi kewenangan untuk mengelola wilayah lautnya. Ketentuan penetapan dan penegasan batas pengelolaan wilayah laut daerah telah diatur dalam Permendagri No. 76 Tahun 2012. Garis batas pengelolaan wilayah laut ditentukan dari titik-titik dasar yang sudah ditetapkan di darat yaitu pada garis pantainya. Kewenangan daerah provinsi untuk mengelola sumber daya alam di laut paling jauh 12 mil laut diukur dari garis pantai ke arah laut lepas.

Jarak garis pantai antara Provinsi Bali dan Provinsi Nusa Tenggara Barat yang kurang dari 24 mil laut menyebabkan adanya tumpang tindih batas wilayah. Maka dari itu penentuan batas secara akurat diperlukan untuk menentukan batas kedua provinsi tersebut. Penentuan batas provinsi dapat dilakukan dengan metode kartometrik dan pengukuran secara langsung.

Penentuan batas wilayah provinsi secara langsung di lapangan atau terestris memerlukan waktu lama dan biaya yang banyak. Penelitian ini sebagai kajian teknis mengenai batas wilayah Provinsi Bali dan Provinsi Nusa Tenggara Barat terkait dengan penggunaan garis pangkal yang digunakan dalam menentukan klaim wilayah provinsi. Penelitian ini menggunakan metode kartometrik untuk penentuan batas kedua provinsi. Data yang digunakan dalam penelitian ini adalah peta Lingkungan Pantai Indonesisa (LPI) dan citra satelit *Sentinel 2*. Sedangkan perangkat lunak yang digunakan adalah *ArcGIS* untuk melakukan simulasi batas wilayah kedua provinsi. Perbedaan garis pangkal yang digunakan dapat mempengaruhi luas batas wilayah kedua provinsi.

# **I.2 Perumusan Masalah**

Adapun rumusan masalah dalam penelitian ini adalah :

- 1. Bagaimana menentukan titik pangkal dan garis pangkal untuk menentukan batas wilayah provinsi yang dibatasi oleh laut dengan metode kartometrik menggunakan aplikasi *ArcGIS*?
- 2. Bagaimana menentukan batas wilayah Provinsi Bali dan Provinsi Nusa Tenggara Barat dengan

metode kartometrik menggunakan Aplikasi *ArcGIS*?

3. Apakah ada perbedaan luas terkait penggunaan garis pangkal dalam menentukan batas wilayah Provinsi Bali dan Provinsi Nusa Tenggara Barat?

#### **I.3 Maksud dan Tujuan Penelitian**

Adapun maksud dan tujuan penelitian ini adalah

- 1. Untuk mengetahui bagaimana cara pemberian titik pangkal dan garis pangkal dalam menentukan batas wilayah provinsi yang dibatasi oleh laut dengan metode kartometrik menggunakan aplikasi *ArcGIS*.
- 2. Untuk mengetahui batas Provinsi Bali dan Provinsi Nusa Tenggara Barat dengan metode kartometrik menggunakan aplikasi *ArcGIS*.
- 3. Untuk mengetahui perbedaan luas terkait penggunaan garis pangkal dalam menentukan wilayah Provinsi Bali dan Provinsi Nusa Tenggara Barat.

# **I.4 Ruang Lingkup Penelitian**

Adapun ruang lingkup dalam penelitian ini adalah sebagai berikut :

- 1. Dalam penelitian ini yang dijadikan daerah penelitian adalah perbatasan antara Provinsi Bali dan Provinsi Nusa Tenggara Barat
- 2. Data yang digunakan adalah peta Lingkungan Pantai Indonesia skala 1:50.000 pada daerah Provinsi Bali dan Provinsi Nusa Tenggara Barat.
- 3. Citra yang digunakan adalah *Sentinel 2* dengan resolusi spasial 10 meter pada daerah Provinsi Bali dan Provinsi Nusa Tenggara Barat.
- 4. Pengubahan format peta Lingkungan Pantai Indonesia menjadi format digital menggunakan *scanner ROWE SC-600*.
- 5. Pengolahan data citra *Sentinel 2* menggunakan aplikasi *SNAP Toolbox*.
- 6. Pengolahan data citra dan peta untuk menentukan batas wilayah menggunakan aplikasi *ArcGIS v 10.3*.

#### **II. Tinjauan Pustaka**

#### **II.1 Dasar Hukum Penegasan Batas Wilayah**

Pada UU No. 23 Tahun 2014 pasal 27 diatur mengenai kewenangan provinsi di laut, yaitu :

1. Daerah provinsi diberi kewenangan untuk mengelola sumber daya alam di laut yang ada di wilayahnya.

- 2. Kewenangan Daerah provinsi untuk mengelola sumber daya alam di laut sebagaimana dimaksud pada ayat (1) meliputi:
	- a) Eksplorasi, eksploitasi, konservasi, dan pengelolaan kekayaan laut di luar minyak dan gas bumi.
	- b) Pengaturan administratif.
	- c) Pengaturan tata ruang.
	- d) Ikut serta dalam memelihara keamanan di laut.
	- e) Ikut serta dalam mempertahankan kedaulatan negara.
- 3. Kewenangan Daerah provinsi untuk mengelola sumber daya alam di laut sebagaimana dimaksud pada ayat (1) paling jauh 12 (dua belas) mil laut diukur dari garis pantai ke arah laut lepas dan/atau ke arah perairan kepulauan.
- 4. Apabila wilayah laut antar dua daerah provinsi kurang dari 24 (dua puluh empat) mil, kewenangan untuk mengelola sumber daya alam di laut dibagi sama jarak atau diukur sesuai dengan prinsip garis tengah dari wilayah antar dua daerah provinsi tersebut.
- 5. Garis pantai yang dimaksud pada UU No. 23 Tahun 2014 adalah batas pertemuan antara bagian laut dan daratan pada saat terjadi air laut pasang tertinggi.

Penegasan batas daerah di laut secara kartometrik dijelaskan dalam pasal 12-16 Permendagri Nomor 76 Tahun 2012. Secara garis besar penegasan batas darah di laut dijelaskan sebagai berikut :

- 1. Penegasan batas daerah di laut secara kartometrik dilakukan dengan tahapan penyiapan dokumen, penentuan garis pantai, pengukuran dan penentuan batas, pembuatan peta batas daerah di laut.
- 2. Penyiapan dokumen yang dimaksud meliputi peraturan perundang-undangan, peta dasar, dan dokumen lain yang berkaitan dengan batas wilayah.
- 3. Dalam pengukuran batas daerah di laut terdapat 3 (tiga) kondisi yang berbeda yakni pantai yang berhadapan dengan laut lepas dan/atau perairan kepulauan lebih dari 12 mil laut dari garis pantai, pantai yang saling berhadapan dengan pantai daerah lain, dan pantai saling berdampingan dengan pantai daerah lain.
- 4. Untuk pantai yang berhadapan dengan laut lepas dan/atau perairan kepulauan lebih dari 12 mil laut dari garis pantai, dapat langsung diukur batas sejauh 12 mil laut dari garis pantai atau dengan kata lain membuat garis sejajar dengan garis pantai yang berjarak 12 mil laut atau sesuai dengan kondisi yang ada.

5. Untuk pantai yang saling berdampingan, dilakukan dengan menggunakan prinsip sama jarak.

#### **II.2 Batas Wilayah**

Secara umum batas wilayah merupakan tanda pemisah antara wilayah geografis yang bersebelahan. Unit geografi tersebut bisa dalam aspek fisik, aspek politik, aspek sosio-kultural, dan aspek ekonomi (Blair dalam Nugroho, 2011). Di Indonesia pewilayahan konsep wilayah fungsional administratif dikenal dengan unit-unit wilayah dalam berbagai tingkatan mulai dari provinsi, kabupaten/kota, kecamatan dan desa, sehingga batas wilayah daerah dalam Negara Kesatuan Republik Indonesi ( NKRI ) berfungsi sebagai batas pemisah kewenangan pengelolaan administrasi pemerintahan antar daerah ekonom. Secara fisik, batas daerah bisa ditandai dengan fenomena alam seperti sungai dan punggung bukit atau berupa tanda buatan manusia seperti jalan. Atas dasar letak geografinya batas daerah bisa berada di darat dan di laut (Joyosumanto dalam Ditjen Pemerintahan Umum, 2013).

#### **II.3 Kajian Geografis Wilayah Penelitian**

Wilayah yang diteliti merupakan perbatasan antara Provinsi Bali dan Provinsi Nusa Tenggara Barat yang dibatasi oleh Selat Lombok. Provinsi Bali terletak antara 8°03'40"LS - 8°50'48"LS dan 114°25'53"BT -115°42'40"BT membuatnya beriklim tropis seperti bagian Indonesia yang lain. Wilayahnya di utara berbatasan dengan Laut Jawa, di selatan dengan Samudera Hindia, di timur dengan Selat Lombok, dan di barat dengan Selat Bali. Luas keseluruhan kawasan daratan Bali adalah 5.632,86 km<sup>2</sup>. Provinsi Nusa Tenggara Barat terletak antara 8°5'LS-9°5'LS dan 115°45'BT-119°10'BT. Wilayahnya di utara berbatasan dengan Laut Jawa, di selatan dengan Samudera Hindia, di timur dengan Selat Sepadan dan di barat dengan Selat Lombok. Luas wilayah keseluruhan adalah 49.312,11 km<sup>2</sup> yang terdiri atas daratan 20.153,07 km2 dan lautan 29.159,04 km2. Provinsi Nusa Tenggara Barat memiliki dua buah pulau besar yaitu Pulau Lombok dengan luas wilayah daratan 4.738,70 km<sup>2</sup> (23,51%) dan Pulau Sumbawa 15.414,37 km<sup>2</sup> (76,49%).

# **II.4 Metode Kartometrik**

Kartometrik adalah metode pengukuran berbagai objek geografis pada peta untuk menemukan daerah mereka, panjang, volume, dan karakteristik kuantitatif lainnya dengan pengukuran langsung dari panjang dan luas benda yang sebenarnya menggunakan metode geodetik. Metode Kartometrik adalah penelusuran/penarikan garis batas pada peta kerja dan pengukuran/penghitungan posisi titik, jarak serta luas cakupan wilayah dengan menggunakan peta dasar dan peta- peta lain sebagai pelengkap.

# **II.5 Software** *ArcGIS*

*ArcGIS* merupakan salah satu aplikasi yang bisa melakukan pengelolaan, pemrosesan, analisis data spasial yang dikembangkan oleh ESRI (*Environment Science & Research Institute*). *ArcGIS* ini merupakan kompilasi fungsi-fungsi dari berbagai macam software GIS yang berbeda seperti GIS desktop, server, dan GIS berbasis *web*. Aplikasi ini mulai dirilis oleh ESRI pada tahun 2000 dengan produk andalannya yaitu *ArcGIS desktop* (Oswald P, Astrini R, 2012). Pada tahun 2016 ESRI melakukan kerjasama dengan Universitas Diponegoro berupa lisensi gratis *software ArcGIS* v 10.4 yang merupakan versi terbaru dari *ArcGIS*

*ArcGIS* adalah suatu perangkat lunak yang di desain pada *Graphical User Interface* untuk pengolahan data spasial sistem informasi geografi. Melalui perangkat lunak ini, dapat melakukan *display*  visualisasi data*, explore, query*, dan analisis data spasial berikut data-data tabuler yang menyertainya. Didesain pada windows *Desktop* seperti *Windows NT, Windows 2000, Windows XP, Window Vista, Windows 7* dan *Windows 8*. Perangkat lunak ini memiliki 3 Aplikasi standar yaitu *ArcMap, ArcCatalog, ArcGlobe* dan *ArcToolbox. ArcGIS* menyediakan aplikasi yang bisa disesuailkan dengan kemampuan dan kebutuhan penggunanya.

#### **II.6** *Software* **SNAP Toolbox**

Fungsi utama dari SNAP Toolbox adalah untuk mendukung pengguna untuk mengeksploitasi produk data dari citra satelit *Sentinel 1-2-3*. Kelebihan dari aplikasi ini antara lain :

- 1. Terbuka : SNAP Toolbox dikembangkan sebagai *open source software* sehingga memungkinkan pengguna untuk berpartisipasi dalam pengembangan dan peningkatan *software* kedepannya.
- 2. Mendukung banyak fungsi : SNAP Toolbox menyediakan banyak fungsi untuk visualisasi, analisis dan pemrosesan data dengan volume yang besar menggunakan desktop.
- 3. Dapat dikembangkan dan modular : Aplikasi ini memungkinkan untuk dikembangkan oleh pengguna serta memungkinkan untuk memodifikasi dengan mudah, pengembangan dan peningkatan dari toolbox.
- 4. Portabilitas : aplikasi ini didesain untuk berbagi macam platform seperti *Windows, Linux*, dan *Mac OS.*

5. Mudah digunakan : aplikasi ini memiliki antarmuka pengguna yang mudah dipahami pada setiap tools serta memilik *Graphical User Interface* (GUI).

# **II.7 Titik Pangkal**

Titik pangkal merupakan titik koordinat yang berada pada bagian terluar dari garis air rendah yang akan digunakan sebagai acuan dalam menentukan batas laut . Dapat diartikan juga sebagai titik-titik koordinat yang terletak pada garis nol kedalaman dan ditetapkan sebagai titik untuk menentukan garis pangkal. Untuk mendapatkan luas laut maritim yang optimal, maka dipilih titik-titik pada garis nol kedalaman yang menjorok ke laut (terluar) sebagai titik pangkal.

Menurut Permendagri No. 76 Tahun 2012 titik pangkal adalah titik koordinat pada perpotongan garis air surut terendah dengan daratan sebagai acuan penarikan paris pantai guna mengukur batas daerah di laut yang ditarik tegak lurus dari garis pantai tersebut sejauh maksimal 12 mil laut ke arah laut lepas dan/atau ke arah perairan kepulauan untuk provinsi dan 1/3 (sepertiga) dari wilayah kewenangan provinsi untuk kabupaten/kota.

# **II.8 Garis Pangkal**

Garis pangkal adalah garis referensi atau acuan dalam mengukur lebar zona yurisdiksi maritim (Arsana, 2010). Garis pangkal atau baseline adalah garis yang merupakan referensi pengukuran batas terluar laut wilayah dan zona yurisdiksi sebuah negara pantai. Garis pangkal juga merepresentasikan batas perairan pedalaman yang berada disebelah dalam garis pangkal ke arah daratan (landward) (Carleton dan Schofield, dalam Adyana 2006). Garis pangkal merupakan garis yang menggabungkan antar titik pangkal yang berkedudukan di titik terluar garis pantai suatu wilayah.

Sebelum menentukan garis pangkal, terlebih dahulu menentukan titik-titik pangkal yang digunakan sebagai dasar dalam menentukan garis pangkal yang akan digunakan. Titik dasar merupakan titik-titik yang mempunyai koordinat geografis yang dapat digunakan untuk membentuk suatu garis pangkal, dimana batas provinsi akan ditentukan.

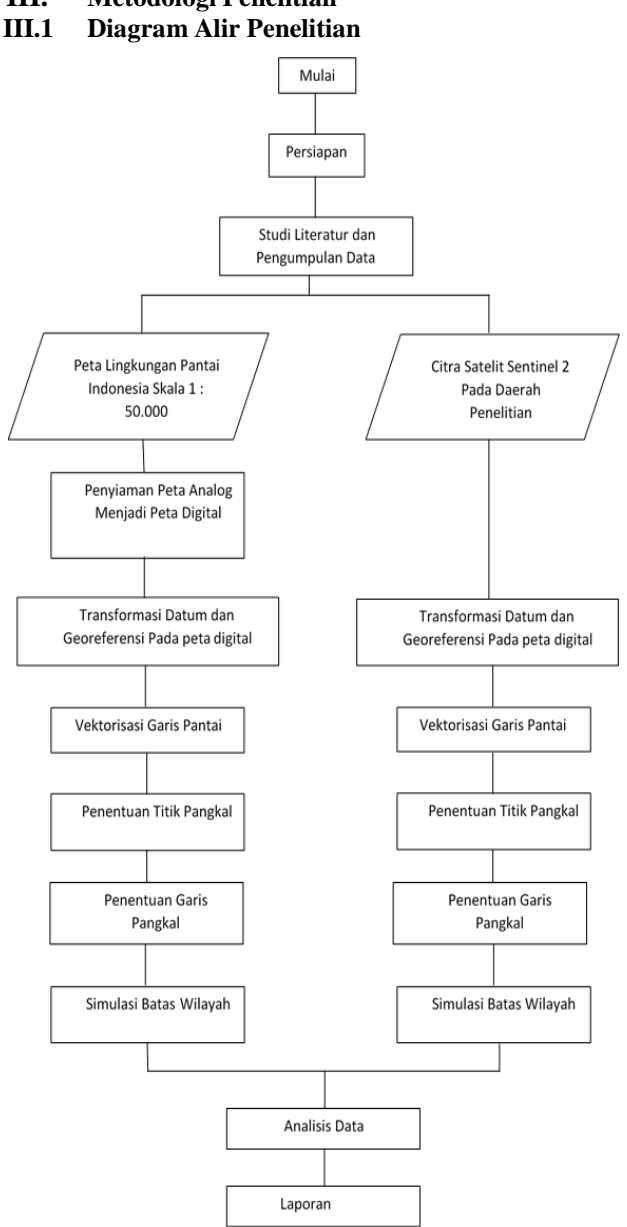

# **III. Metodologi Penelitian**

*Gambar III.1.* Diagram Alir Penelitian

#### **III.2 Data Penelitian**

Data-data yang dibutuhkan dalam pelaksanaan penelitian ini adalah :

- 1. Peta Lingkungan Pantai Indonesia (LPI) skala 1:50.000 pada daerah Provinsi Bali dan Provinsi Nusa Tenggara Barat tahun 1993.
- 2. Citra Satelit *Sentinel 2* dengan resolusi spasial 10 meter pada daerah Provinsi Bali dan Provinsi Nusa Tenggara Barat. Citra tersebut diambil pada tanggal 6 Juli 2016 dan pengunduhan data pada tanggal 1 Agustus 2016.

3. Peta Rupa Bumi Indonesia (RBI) skala 1:25.000 tutupan lahan pada daerah Provinsi Bali dan Provinsi Nusa Tenggara Barat.

#### **III.3 Pelaksanaan**

#### **III.3.1 Penyiaman Peta Analog Menjadi Digital**

Peta Lingkungan Pantai Indonesia yang diperoleh dari Badan Informasi Geospasial masih berupa peta lembaran ukuran kertas A0 sebanyak 10 lembar peta. Peta tersebut harus diubah formatnya menjadi peta digital untuk memudahkan proses penelitian menggunakan aplikasi. Proses penyiaman peta menggunakan scanner ROWE SC-600 dengan resolusi scanning 400 dpi *(dot per inch)*. Yang dihasilkan setelah proses penyiaman tersebut berupa data peta dengar format *JPEG (Joint Photographic Experts Group).*

#### **III.3.2 Transformasi Datum dan Georeferensi**

Peta Lingkungan Pantai Indonesia yang telah menjadi format *JPEG* masih dalam koordinat piksel. Untuk itu perlu dilakukan proses georeferensi pada peta digital agar peta memiliki koordinat. Datum horisontal pada peta Lingkungan Pantai Indonesia juga berbeda dari datum horisontal yang digunakan. Pada peta Lingkungan Pantai Indonesia menggunakan Datum Indonesia 1974, sehingga harus diubah menjadi Datum Geodesi Nasional 1995. Proses perubahan datum ini menggunakan aplikasi TransKoord v 1.0 untuk mengubah datum. Sedangkan untuk proses georeferensi menggunakan aplikasi *ArcGIS* v 10.3.

Sedangkan pada citra *Sentinel 2* data sudah memiliki koordinat geodetis, tetapi perlu dilakukan transformasi datum dan georeferensi agar kedua data memiliki koordinat dan acuan yang sama untuk melakukan proses simulasi batas wilayah provinsi.

# **III.3.3 Vektorisasi Garis Pantai**

Untuk menentukan batas klaim wilayah pada kedua provinsi maka harus ditetentukan letak garis pantai pada kedua provinsi tersebut. Proses vektorisasi adalah pekerjaan membuat format data vektor dari garis pantai pada lokasi penelitian. Garis pantai yang dipilih merupakan perbatasan antara tampak daratan dan laut. Pekerjaan ini bertujuan agar data raster mempunyai format data vektor yang nanti digunakan dalam proses selanjutnya. Kelebihan format data vektor yaitu selain ruang penyimpanan yang kecil juga mudah dalam proses *editing* maupun simulasi untuk penentuan batas wilayah.

#### **III.3.4 Penentuan Titik Pangkal**

Pada data peta LPI dan citra *Sentinel 2* diperlukan data titik pangkal dalam format vektor untuk penarikan garis pangkal. Penentuan titik pangkal yaitu pada titik yang mewakili daerah terluar pada suatu provinsi sehingga membentuk garis yang mewakili garis terluar pada provinsi itu.

#### **III.4 Penentuan Garis Pangkal**

Garis pangkal diperoleh dari titik pangkal yang telah diletakkan pada titik terluar pada provinsi tersebut. Garis pangkal diperoleh dari penarikan titiktitik pangkal membentuk suatu garis. Penentuan garis pangkal dilakukan pada data peta LPI dan data citra Sentinel 2 pada kedua provinsi.

#### **III.5 Simulasi Batas Wilayah**

Simulasi batas wilayah menggunakan prinsip garis tengah *(median line)* karena kondisi garis pantai yang saling berhadapan dan dengan jarak kurang dari 24 mil laut. Adapun garis pangkal yang digunakan dalam simulasi batas wilayah ini adalah garis pangkal lurus dan garis pangkal normal. Simulasi batas wilayah dilakukan pada data peta LPI dan citra *Sentinel 2* untuk melihat adanya perbedaan selisih luas batas wilayah provinsi.

#### **IV. Hasil dan Pembahasan**

Hasil simulasi batas wilayah provinsi dan perbedaan luas menurut penggunaan garis pangkal yang digunakan.

# **IV.1 Analisis Penyiaman Peta Lingkungan**

#### **Pantai Indonesia**

Proses penyiaman pada peta LPI dari format analog menjadi format digital dilakukan menggunakan alat *scanner* ROWE SC-600 dengan resolusi penyiaman sebesar 400 *dot pixel inch* (dpi) dimana resolusi penyiaman dapat dicari dengan perhitungan sebagai berikut :

Resolusi piksel = 
$$
\frac{\text{angka skala peta}}{\text{resolusi penyiaman}}
$$

Jika diketahui angka skala pada peta LPI adalah 1:50.000, dan resulusi penyiaman sebesar 400 dpi, dan 1 inchi sama dengan 2,54 cm, maka :

Resolusi piksel = 
$$
\frac{50.000}{400}
$$

\n= 125 inchi

\n= 317,5 cm

\n= 3,175 m

\nJadi dapat dikatakan l

bahwa dalam bentuk digital tiap 1 piksel pada data peta LPI memiliki resolusi sebesarr 3,175 meter. Nilai resolusi ini

Volume 6, Nomor 1, Tahun 2017, (ISSN : 2337-845X) 263

berpengaruh pada hasil nilai residu pada proses georeferensi.

#### **IV.2 Georeferensi Peta**

Pada peta Lingkungan Pantai Indonesia skala 1:50.000 pada daerah Provinsi Bali dan Provinsi Nusa Tenggara Barat diperoleh hasil georeferensi berupa *Root Mean Square error (RMS Error)* pada 10 data lembar peta. Hasil pengukuran menggunakan aplikasi *ArcGIS* dengan menu *Georeferencing* dengan titik kontrol pada grid peta minimal 4 titik di lembar peta. Data *Unregistered CP* berasal dari koordinat layer pada *ArcGIS*, sedangkan data *Registered CP* diperoleh dari koordinat grid peta LPI.

Pada citra *Sentinel 2* dengan resolusi spasial 10 m pada daerah Provinsi Bali dan Provinsi Nusa Tenggara Barat diperoleh hasil georeferensi berupa *Root Mean Square error (RMS Error)*. Hasil pengukuran menggunakan aplikasi *ArcGIS* dengan menu *Georeferencing* dengan titik kontrol pada layer jalan peta Rupabumi Indonesia skala 1:25.000 di daerah tersebut. Data *Unregistered CP* berasal dari koordinat asli citra *Sentinel 2*, sedangkan data *Registered CP* diperoleh dari koordinat peta RBI skala 1:25.000. Hasilnya sebagai pada tabel berikut :

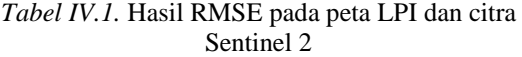

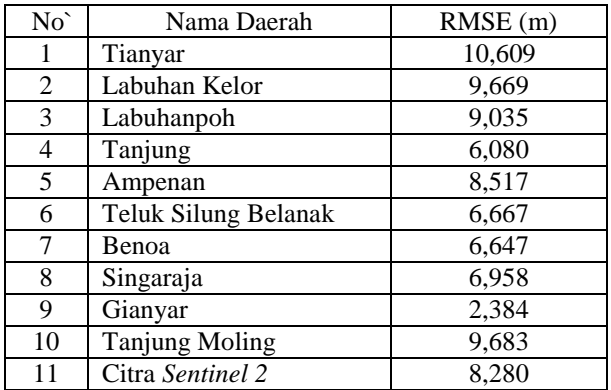

#### **IV.3 Analisis Simulasi Batas Wilayah**

# **IV.3.1 Analisis Simulasi Batas Wilayah Pada Peta**

# **LPI**

Luas daerah yang bertampalan pada batas wilayah Provinsi Bali dan Provinsi Nusa Tenggara Barat seluas  $1.071,9476$  km<sup>2</sup> jika menggunakan garis pangkal normal. Sedangkan luas daerah yang bertampalan jika menggunakan garis pangkal lurus seluas 1.075,7589 km<sup>2</sup>.

Pada penggunaan garis pangkal lurus luas daerah yang bertampalanBatas wilayah Provinsi Bali dan Provinsi Nusa Tenggara Barat pada peta LPI memiliki perbedaan akibat penggunaan garis pangkal yang berbeda. Selisih luas batas wilayah dapat dilihat pada gambar.

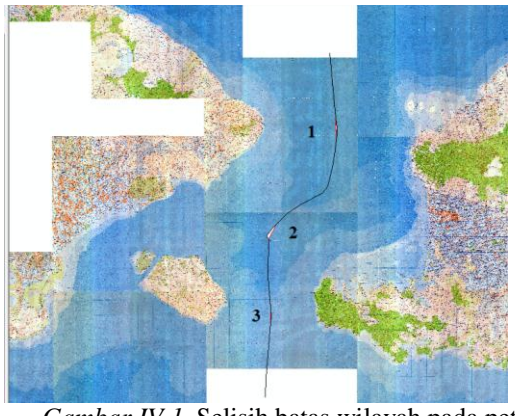

*Gambar IV.1.* Selisih batas wilayah pada peta LPI

Pada bagian nomor 1 penggunaan garis pangkal normal menguntungkan Provinsi Bali, pada bagian nomor 2 penggunaan garis pangkal normal menguntungkan Provinsi Nusa Tenggara barat, dan pada bagian nomor 3 penggunaan garis pangkal normal menguntungkan Provinsi Bali. Secara keseluruhan penggunaan garis pangkal normal menambah luas Provinsi Nusa Tenggara Barat sebesar  $0,226379$  km<sup>2</sup> . Sedangkan jika menggunakan garis pangkal lurus menambah luas Provinsi Bali dengan luas yang sama. Perbedaan ini karena dalam penggunaan garis pangkal lurus dari pulau Bali ke pulau Nusa Penida dapat ditarik langsung sehingga menambah luas klaim wilayah pada Provinsi Bali.

#### **IV.3.2 Analisis Simulasi Batas Wilayah Pada Citra Sentinel 2**

Luas daerah yang bertampalan pada batas wilayah Provinsi Bali dan Provinsi Nusa Tenggara Barat seluas 1.071,3103 km2 jika menggunakan garis pangkal normal. Sedangkan luas daerah yang bertampalan jika menggunakan garis pangkal lurus seluas 1.073,7042 km2

Pada penggunaan garis pangkal lurus luas daerah yang bertampalanBatas wilayah Provinsi Bali dan Provinsi Nusa Tenggara Barat pada citra Sentinel 2 memiliki perbedaan akibat penggunaan garis pangkal yang berbeda. Selisih luas batas wilayah dapat dilihat pada gambar.

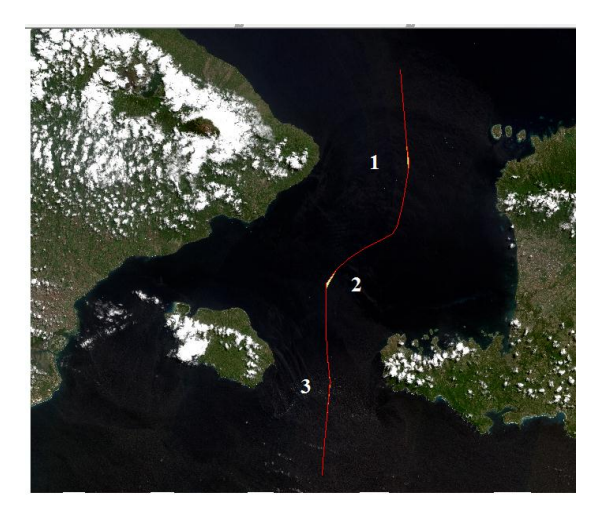

*Gambar IV.2.* Selisih batas wilayah pada citra *Sentinel 2*

Pada bagian nomor 1 penggunaan garis pangkal normal menguntungkan Provinsi Bali, pada bagian nomor 2 penggunaan garis pangkal normal menguntungkan Provinsi Nusa Tenggara barat, dan pada bagian nomor 3 penggunaan garis pangkal normal menguntungkan Provinsi Bali.Secara keseluruhan penggunaan garis pangkal normal menambah luas Provinsi Nusa Tenggara Barat sebesar 0,226379 km2 . Sedangkan jika menggunakan garis pangkal lurus menambah luas Provinsi Bali dengan luas yang sama. Perbedaan ini karena dalam penggunaan garis pangkal lurus dari pulau Bali ke pulau Nusa Penida dapat ditarik langsung sehingga menambah luas klaim wilayah pada Provinsi Bali.

#### **IV.3.3 Analisis Simulasi Batas Menggunakan Garis Pangkal Lurus Antara Peta LPI dengan Citra Sentinel 2**

Penggunaan sumber data yang berbeda mempengaruhi batas klaim wilayah antara Provinsi Bali dan Provinsi Nusa Tenggara Barat. Dengan mengunakan garis pangkal lurus dari data peta LPI dan data citra *Sentinel 2* terdapat selisih luas batas wilayah. Selisih luas batas wilayah dengan menggunakan garis pangkal lurus antara data peta LPI dan data citra *Sentinel 2* dapat dilihat pada gambar berikut :

# Jurnal Geodesi Undip **Januari 2017**

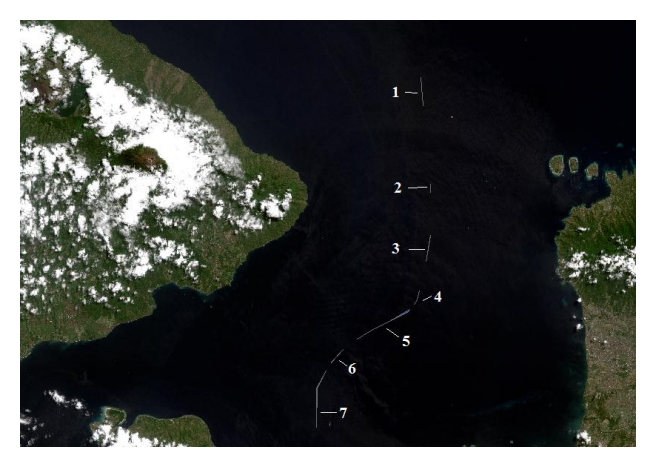

*Gambar IV.3.* Selisih batas wilayah yang menguntungkan Provinsi Nusa Tenggara Barat menurut garis pangkal lurus dari data citra *Sentinel 2*

*Tabel IV.2.* Luas batas wilayah yang menguntungkan Provinsi Bali menurut data garis pangkal lurus data citra *Sentinel 2*

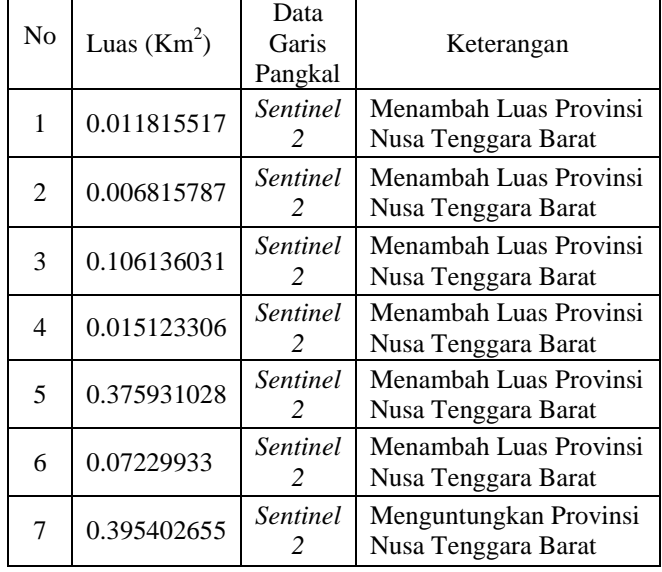

Dari tabel tersebut dapat diketahui terdapat 7 bagian yang menambah luas Provinsi Nusa Tenggara Barat menurut data garis pangkal lurus citra *Sentinel 2*. Luas yang bertambah pada Provinsi Nusa Tenggara Barat seluas 0,983523655 km<sup>2</sup>. Apabila menggunakan data garis pangkal dari peta LPI maka luasan tersebut akan bertambah pada Provinsi Bali dengan jumlah luasan yang sama.

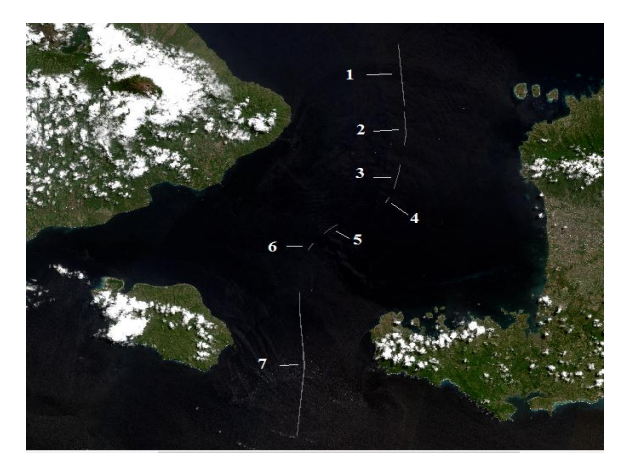

*Gambar IV.4.* Selisih batas wilayah yang menguntungkan Provinsi Bali menurut garis pangkal lurus dari data citra *Sentinel 2*

*Tabel IV.3.* Luas batas wilayah yang menguntungkan Provinsi Bali menurut data garis pangkal lurus data citra *Sentinel 2*

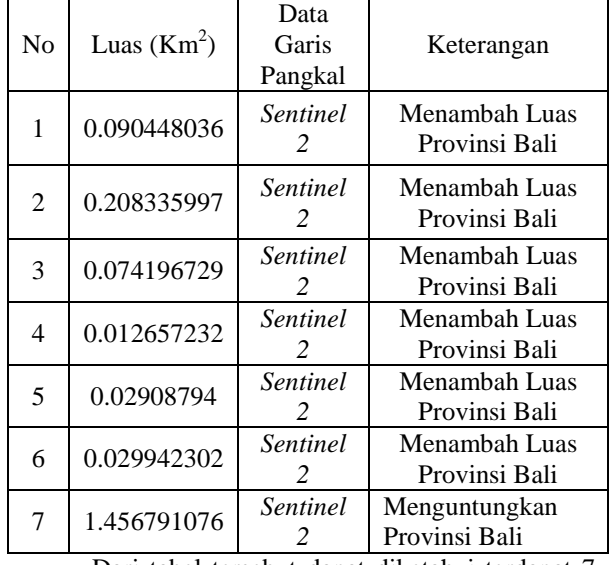

Dari tabel tersebut dapat diketahui terdapat 7 bagian luasan yang bertambah pada Provinsi Bali menurut data garis pangkal lurus citra *Sentinel 2*. Luas yang bertambah pada Provinsi Bali seluas 1,901459312 km<sup>2</sup>. Apabila menggunakan data garis pangkal dari peta LPI maka luasan tersebut akan bertambah pada Provinsi Nusa Tenggara Barat dengan jumlah luasan yang sama

Dari kedua tabel tersebut perbedaan luas wilayah menurut data garis pangkal yang digunakan dapat dihitung dengan selisih dari total luas kedua jumlah luasan yang bertambah. Pada tabel IV.23 luasan yang bertambah seluas  $0.983523655$  km<sup>2</sup> untuk Provinsi Nusa Tenggara Barat, sedangkan pada tabele IV.24 luasan yang bertambah seluas  $1,901459312 \text{ km}^2$ untuk Provinsi Bali. Jadi penggunaan garis pangkal lurus pada data citra

Volume 6, Nomor 1, Tahun 2017, (ISSN : 2337-845X) 265

*Sentinel 2* menambah luas Provinsi Bali seluas 0,917935657 km<sup>2</sup>. Sedangkan jika menggunakan data garis pangkal lurus peta LPI akan menambah luas Provinsi Nusa Tenggara Barat dengan luas wilayah yang sama.

#### **V. Kesimpulan dan Saran V.1 Kesimpulan**

Dari hasil analisis, pembahasan, dan uraian yang telah dikemukakan pada bab-bab sebelumnya, maka dapat diambil beberapa kesimpulan dari penelitian ini sebagai berikut :

- 1. Penentuan titik pangkal dan garis pangkal untuk menentukan batas wilayah provinsi yang dibatasi laut dapat dilakukan dengan metode kartometrik menggunakan data peta LPI dan citra *Sentinel 2*. Dari hasil proses georeferensi pada data peta Lingkungan Pantai Indonesia diperoleh nilai *Root Mean Square Error* (RMSE) sebesar 2,384m – 10,609m. Sedangkan nilai RMSE pada citra *Sentinel 2* sebesar 8,280 m. Pemberian titik pangkal pada kedua provinsi dilakukan dengan cara menarik garis lurus pada titik yang mewakili daerah terluar pada kedua provinsi dengan panjang garis maksimal 12 mil laut. Pada data peta LPI terdapat 69 titik pangkal di Provinsi Bali dan 46 titik pangkal di Provinsi Nusa Tenggara Barat. Pada data citra *Sentinel 2* terdapat 62 titik pangkal di Provinsi Bali dan 41 titik pangkal di Provinsi Nusa Tenggara Barat..
- 2. Penentuan batas wilayah Provinsi Bali dan Provinsi Nusa Tenggara Barat dapat dilakukan dengan aplikasi *ArcGIS*. Garis batas wilayah provinsi dari data peta LPI memanjang dari 115°51'30" BT, 8°14'9,21" LS hingga 115°42'49,91" BT, 8°58'43,95" LS dengan lebar maksimal dari 115°42'49,91" BT, 8°58'43,95" LS hingga 115°52'26,2" BT. 8°23'43,75" LS. Pada data citra *Sentinel 2* garis batas provinsi memanjang dari 115°51'30" BT, 8°14'10,23" LS hingga 115°42'50,16" BT. 8°58'43,93" dengan lebar maksimal dari 115°51'30" BT, 8°14'10,23" LS hingga 115°52'21,29" BT, 8°25'19,26" LS.
- 3. Penggunaan garis pangkal yang berbeda menyebabkan perbedaan luas klaim wilayah provinsi. Pada data peta LPI penggunaan garis pangkal normal menambah luas Provinsi Nusa Tenggara Barat seluas 0,463763 km<sup>2</sup>, sedangkan jika menggunakan garis pangkal lurus akan menambah luas Provinsi Bali seluas 0,463763 km<sup>2</sup> . Pada data citra *Sentinel 2* penggunaan garis pangkal normal menambah luas Provinsi Nusa Tenggara Barat seluas  $0,226379 \text{ km}^2$ , sedangkan jika menggunakan garis pangkal lurus akan

menambah luas Provinsi Bali seluas 0,226379  $km<sup>2</sup>$ .

#### **V.2 Saran**

Dari hasil analisis, pembahasan, dan uraian yang telah diperolehkan dari penelitian ini, ada beberapa saran yang dapat digunakan untuk pengembangan penelitian selannjutnya, yaitu antara lain :

- 1. Perlu adanya kajian lebih lanjut tentang penentuan batas wilayah menggunakan aplikasi atau metode yang lain.
- 2. Perlu dilakukan survei secara langsung agar penentuan titik pangkal lebih teliti.
- 3. Perlu dilakukan penelitian menggunakan datum Sistem Referensi Geospasial Indonesia 2013 (SRGI 2013) sebagai acuan datum referensi untuk penentuan batas wilayah.

# **VI. Daftar Pustaka**

- Adnyana, I Gede Pasek Sutrana dkk. 2006. *Jurnal : Delimitasi Batas Maritim antara Provinsi Bali dan Provinsi Nusa Tenggara Barat:Sebuah Kajian Teknis, Yogyakarta :*  Jurusan Teknik Geodesi dan Geomatika Universitas Gajah Mada.
- Arsana, I Made Andi. 2007. *Batas Maritim Antarnegara*, Yogyakarta : Gadjah Mada University Press.
- Nugroho, Hary. 2011. *Jurnal : Kajian Implementasi Metode Penetapan Batas Administrasi Kota/Kabupaten,* Bandung : Jurusan Teknik Geodesi Institut Teknologi Nasional.
- Poerbondono, Eka Djunasjah. 2005. Survei Hidrografi. Bandung : Refika Aditama.
- Oswald P, Astrini R. 2012. Tutorial QuantumGIS Tingkat Dasar Versi 1.8.0 Lisboa. Mataram (ID): GIZ Decentralization as Contribution to Good Governance
- Zuhlke, Marco dkk. 2015. SNAP (Sentinel Application Platform) and the ESA Sentinel 3 Toolbox. Geesthacht : Brockmann Consult